### **AutoCAD Crack Free Download [Mac/Win] [Latest]**

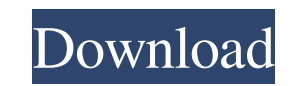

#### **AutoCAD [2022-Latest]**

Basic features of the AutoCAD software program include the ability to draw and edit 2D and 3D objects, including polylines, polylines, polylines, splines, arcs, circles, ellipses, 3D solids, 3D surfaces, text, and user-def and draw. The software also has more complex features, such as allowing the user to model and create custom, three-dimensional shapes and surfaces, including non-uniform rational B-spline (NURBS) and thin shell surfaces. T computer-aided manufacturing (CAM) data for plastic, wood, metal, or ceramic parts. The software is based on a graphical user interface (GUI), which is also used to access and modify features of the program. With the GUI, also provides the user with tools to view, add, edit, and modify content in a graphical user interface (GUI), and to arrange it within the drawing space. In addition to the GUI, the AutoCAD program includes command line an script file. AutoCAD objects are specified by path and content. Object paths consist of line segments (i.e., the lines that form the object) and arcs (i.e., the circular segments formed by a collection of connected line se control points that define the circular segment. In addition, the user can specify other properties of the line, such as the line width, color, and linetype. These properties can be specified at the point and/or end points

# **AutoCAD Crack Free Registration Code**

User interface AutoCAD includes a command bar, which is a bar on the bottom of the application window. The command bar contains an extensive set of commands that can be accessed by the user by clicking the appropriate comb can access information and execute commands. The "Command Palette" (AutoCAD 2002+) – is a new addition to the user interface in AutoCAD. The Command Palette is a drop down list that contains many of the standard command ba Command Palette is set to be open when the cursor is in the Command Bar. The "Edit Menu" (AutoCAD 2000+) - is another new addition to the user interface in AutoCAD. The Edit Menu is a menu that contains many of the standar extensive number of commands and commands related to editing and formatting. This menu can be opened by clicking on the left side of the window, in the same way as it is opened for other menus. By default, the Editor Menu Palette is a drop down list that contains many of the standard menu items. It can be opened by clicking on the bottom of the Editor menu. In AutoCAD 2012, there is no longer a Command Palette. The Command Palette in AutoCA a menu of menu items that contains an extensive number of commands and commands related to viewing and navigating. It can be opened by clicking on the bottom left of the window, in the same way as it is opened for other me

### **AutoCAD**

Activate Autocad subscription on the website. In Autocad, open the CSV file that you've downloaded. Press F2. You can change the logon password and change the login password. You can also change the domain from your PC. Ma "generate", and click on "run". Click the option "I accept the terms", and accept it. Click "ok". Wait for the process to complete. Your file is ready! How to uninstall the software? Open Autocad control Panel". Click "Aut uninstall is completed, restart your PC. Autocad Subscription Benefits: Free for Autocad 2019 Free for Autocad 2018 Free for Autocad 2017 Free for Autocad 2013 Free for Autocad 2013 Free for Autocad 2013 Free for Autocad 2 We provide the best solution for Autocad Subscription. Get breaking news alerts and special reports. The news and stories that matter, delivered weekday mornings. Las Vegas police and emergency personnel remain on the scen others were injured in the shooting, police said. Police were trying to determine the identity of the dead man. Las Vegas police dispatch "unit 69" at 5:06 a.m. ET. NBC News Let our news meet your inbox. The news and stori

### **What's New in the?**

LiveDrawer: Drawings made with LiveDrawer move more smoothly than drawings created with AutoCAD, providing a more fluid experience. Graphical User Interface (GUI): With a new Modern GUI, you can view, manage, and open any you quickly navigate to it from any position in the drawing. You can now open and save a DXF file in AutoCAD from an external source, such as a SharePoint file system. FTP site, or other file system. You can now access dir segments in 2D and 3D drawings. You can cut & paste sections from existing 3D drawings, including sections that you don't have to have the full 3D capability. You can adjust the number of sheets in a SheetSet. You can drag select several objects in one step, then transfer selected objects to a new, open drawing. You can reset the styles on drawing elements. You can adjust the minimum distance from an endpoint to change the endpoint to of or rotate, or pan) or in the Ribbon by right-clicking. You can unlock viewports without needing to show them. You can hide the Security item in the title bar, or you can display a security alert dialog when a trusted user ope sync. You can create a network drive reference to a file on the network. You can launch an Excel file

# **System Requirements For AutoCAD:**

Windows 10/8/8.1/7/7 SP1/Vista (64-bit) Intel Pentium II 400 MHz 256MB RAM 1024×768 Resolution DirectX® 9.0c/OpenGL 2.0/Shader Model 4.0 20MB hard drive space (more if you download/install additional content) At the time o

Related links:

<https://alafdaljo.com/wp-content/uploads/2022/06/vassfary.pdf> <https://dulcexv.com/wp-content/uploads/2022/06/AutoCAD-9.pdf> <https://www.macroalgae.org/portal/checklists/checklist.php?clid=8792> [https://unmown.com/upload/files/2022/06/FQr3mSHiSp2cqiZUBdZs\\_07\\_4c7ddf49861f9c28eaae52f38a3aa0d8\\_file.pdf](https://unmown.com/upload/files/2022/06/FQr3mSHiSp2cqiZUBdZs_07_4c7ddf49861f9c28eaae52f38a3aa0d8_file.pdf) <https://sebastianarnezeder.com/2022/06/07/autocad-crack-with-license-code-free-pc-windows/> <https://parleafrique.com/wp-content/uploads/2022/06/AutoCAD-7.pdf> <https://frostinealps.com/autocad-2018-22-0-crack-full-product-key/> <https://fastlocalservices.com/autocad-crack-activator-x64/> <https://365hdnews.com/2022/06/07/autocad-crack-with-serial-key/> <http://hundopi.se/?p=3146> <http://gardenstatecomedyclub.com/?p=1211> <http://www.advisortic.com/?p=24955> <https://www.pteridoportal.org/portal/checklists/checklist.php?clid=8913> <https://mainemadedirect.com/wp-content/uploads/2022/06/AutoCAD-9.pdf> <http://newsafrica.world/?p=15354> <https://kontribuo.com/wp-content/uploads/2022/06/marqui.pdf> <https://www.soroherbaria.org/portal/checklists/checklist.php?clid=68144> <http://isispharma-kw.com/?p=7646> <https://rickiptvinfyt.com/2022/06/07/autocad-2018-22-0-crack-activation/> <https://sa-coffee.club/wp-content/uploads/2022/06/darvhar.pdf>